Numerik Mittenverfahren **zur Nullstellensuche** Num - 1 - Prof. Dr. Dörte Haftendorn, Oktober 02

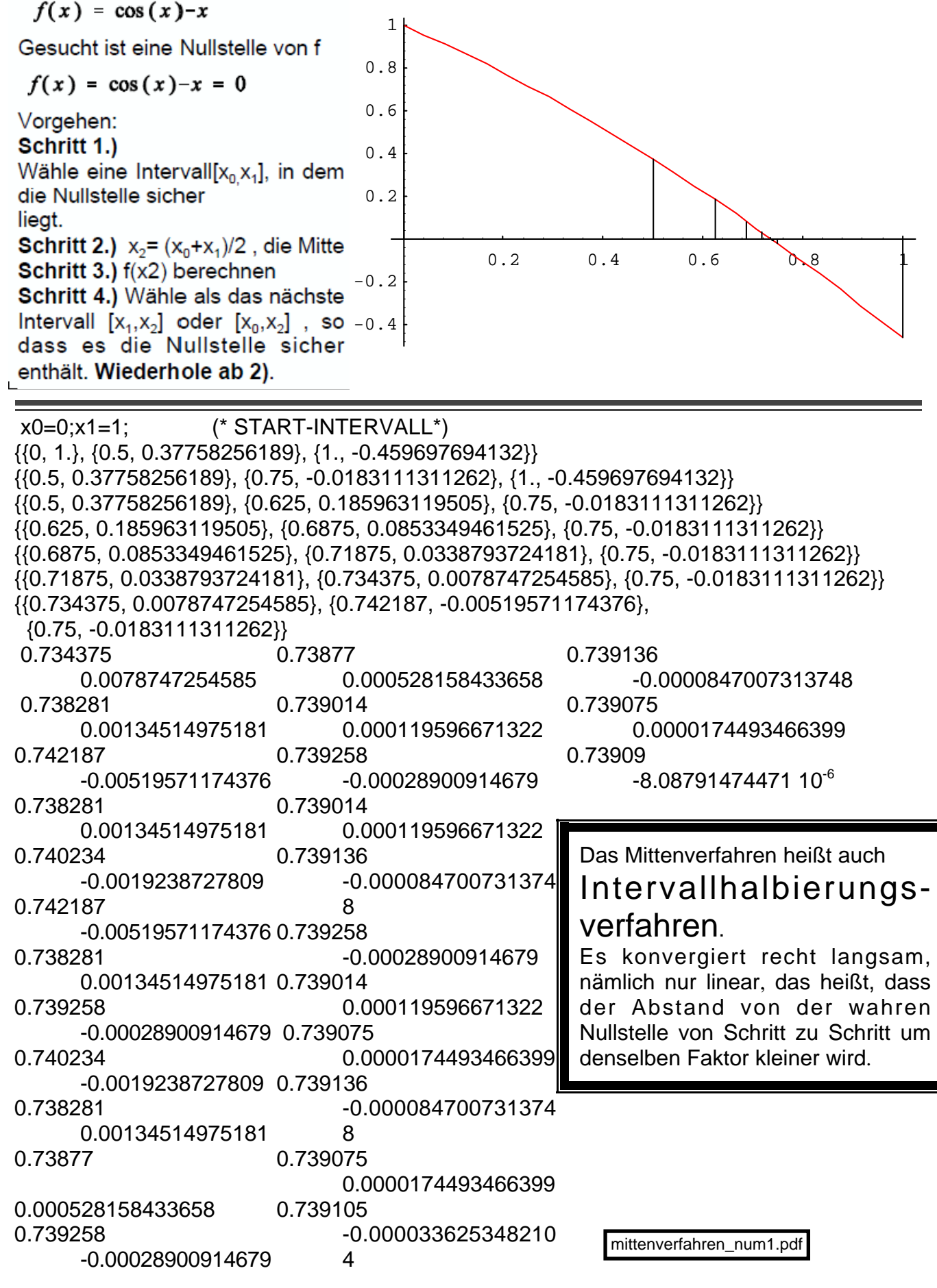